## **TGDE**

Valider la base d'admission, l'institution académique Valider la moyenne et l'année d'obtention du grade Valider si les pièces sont présentes (selon programme)

- $\Box$  Inscrire les informations dans la base de données
- $\Box$  Fait parvenir le dossier au comité via eCadeau vers eCodac
- **Déposer la liste des demandes reçues sur Teams (voir prochaine PPT)**

N.B. Cette liste sera mise à jour par votre TGDE, à votre convenance

ex. chaque semaine ou aux 2 semaines, etc.

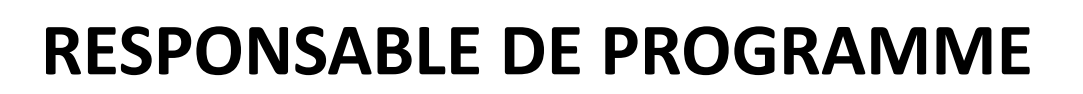

 **Signer le dossier dans eCodac FIN**

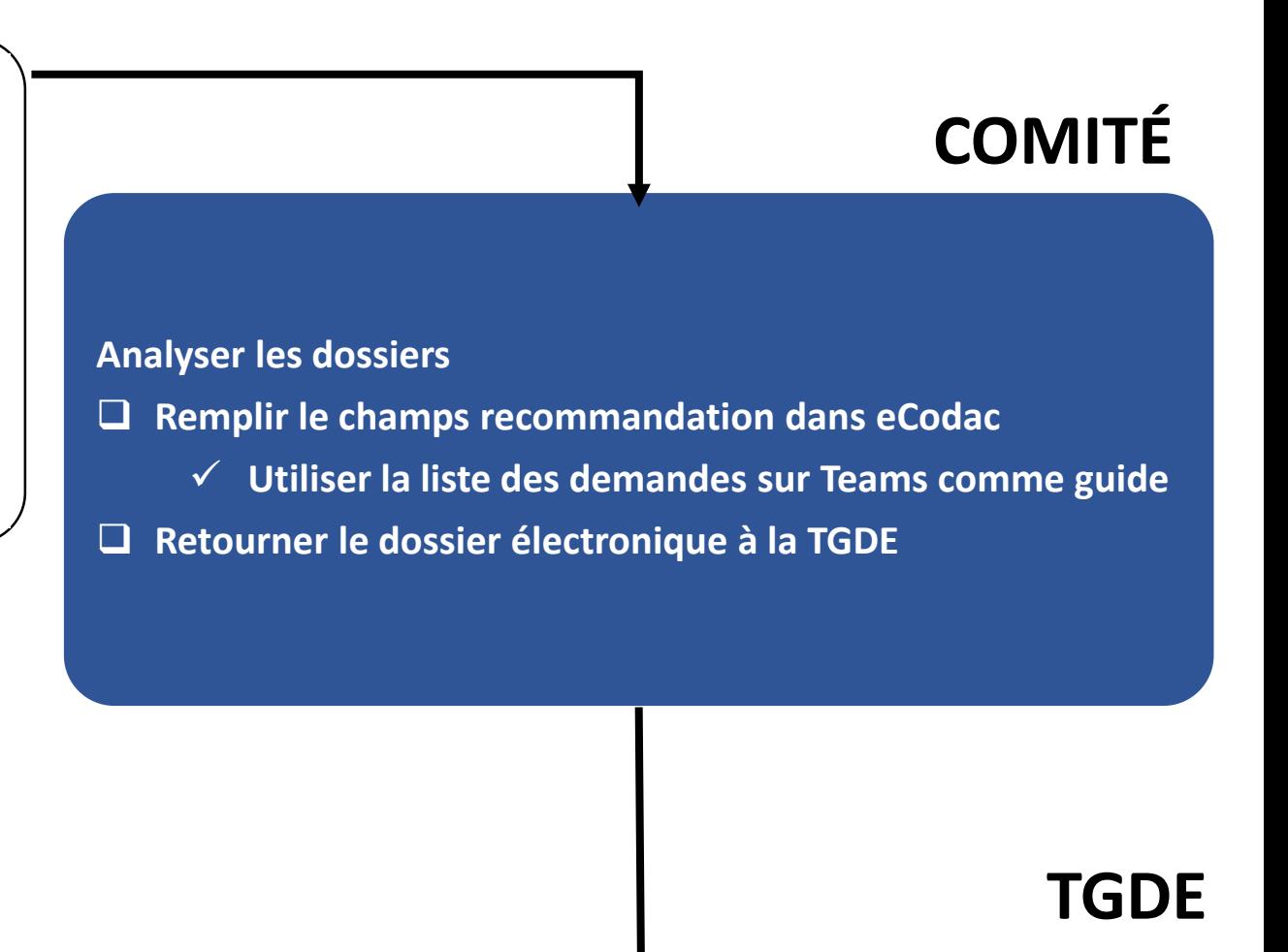

- $\Box$  Inscrire les informations reçues du comité, dans la base de données
- **Remplir parallèlement l'AD1**
- $\Box$  Faire parvenir le dossier en signature